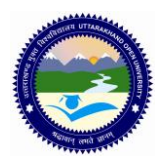

# **UTTARAKHAND OPEN UNIVERSITY, HALDWANI (NAINITAL)**

### Ξ MCA 3<sup>rd</sup> YEAR 5<sup>th</sup> SEMESTER ASSIGNMENT

*Last Date of Submission: 15 Jan, 2015*

**Course Title: Linux System Administration Course Code: MCA20(Elective I) Year: 2014-15 Maximum Marks: 40 Marks**

#### **Section 'A'**

**Section 'A' contains 08 short answer type questions of 5 marks each. Learners are required to answers 4 questions only. Answers of short answer-type questions must be restricted to 250 words approximately.**

- 1. Explain bootstrapping in Linux.
- 2. Explain the different directories in Linux.
- 3. Write a short note on ext3 file system.
- 4. Why should we upgrade or customize Linux kernel?
- 5. What is DHCP? Explain.
- 6. What is sudo? What are its features?
- 7. What is Dynamic Host Configuration protocol? Write a sample dhcpd.conf file.
- 8. Write a short note on IP addressing. Explain IP classes.

### **Section 'B'**

## **Section 'B' contains 04 long answer-type questions of 10 marks each. Learners are required to answers 02 questions only.**

- 1. a. What are the contents of Password files and where are they located?
	- b. What are the Shadow passwords? Explain.
	- c. How are groups managed in LINUX?
- 2. a. What are the various configuration methods of LINUX Kernel? Describe in detail.
	- b. Answer the following:
	- i. Which bash command displays the current shell?
	- ii. Which Linux shell is the default and common in most distributions of Linux today?
	- iii. Which Linux shells support command history?
	- iv. Which **hashbang** is used in bash scripting?
- v. What is the general convention for naming bash script file extension?
- vi. Which option can you use with **read** to display a prompt for input?
- vii. What does "-**eq**" mean in condition-testing?
- viii. What does "**\$0**" contain when working with bash arguments?
- ix. What do you get when you type "**echo \$PS1**" at the bash prompt?
- x. Which command at the bash prompt will display your current bash version?
- 3. a. What is Apache? Where is the main configuration file located for Apache?
	- b. What is Samba?
	- c. What is a MTA? Which network protocol is used by MTAs to communicate with each other?
- 4. a. Which command will display the file/directory ownerships.
	- b. Where are the default system configuration files located in Linux.
	- c. Where are the default system log files located in Linux.
	- d. Which command is used to add multiple users.
	- e. Which file contains the Group ID of users.
	- f. Which file contains user's Home Directory location.
	- g. Which command can be used to temporary disable a user login.
	- h. What are Linux processes? Describe their types.
	- i. Write a note on Linux file system.
	- j. What are the different options for searching files in Linux?
	- k. How do you copy, move and rename files in Linux?
	- l. What is linking in Linux? Describe its use.
	- m. Differentiate between the **more** and **less** commands in Linux.
	- n. Illustrate the use of the **head** and the **tail** commands.
	- o. What are Linux Init and Runlevels?